#### • ONE MARKS QUESTIONS

#### What is HTML?

a)Hyper Text Marking Language b) Hyper Text Machine Language c)Hyper Text Middle Language d)Hyper Text Markup Language

1. In email address character is essential

a) b) % c)  $\omega$  d) \*

- 2. LAN stand for a) Local Area Network b) Linear Area Network c) Link Area Network d) None of these HowToExam.com
- 3. MAN stand for

a)Main Area Network b) Middle Area Network c)Metropolitan Area Network d) Mix Area Network

- 4. WAN stand for \_\_\_\_\_\_\_\_\_
	- a) Wide Area Network b) Web Area Network c) World Area Network d) Width Area Network
- 5. FTP Stands for -------
	- a) Field Transfer Protocol b)File Transfer Protocol c) Fix

Transfer Protocol d) Flexible Transfer Protocol

- 9. Which tag is used to create a list that displays items with bullets?
	- a)  $\langle$ OL>b $\rangle$  $\langle$ UL>c $\rangle$  $\langle$ list $\rangle$ d $\rangle$  $\langle$ DL>
- 10. Write a code for making text area?
	- a)  $\langle \text{textarea} \rangle$  b)  $\langle \text{input} = \text{textarea} \rangle$  c)  $\langle \text{input type} = \text{textbox} \rangle$  d)  $\langle \text{input type}$ ="text area">
- 11. Marquee tag has following attributes

a)behaviour b)direction c)position d)both a and b

12. For largest level of heading which tag is used?

a)  $\langle h1 \rangle$  b)  $\langle h6 \rangle$  c)  $\langle heading \rangle$  d)  $\langle head \rangle$ 

13. To group sentences in paragraph which tag is used?

a)  $\langle$ para $\rangle$ b)  $\langle$ p $\rangle$ c)  $\langle$ b $\rangle$ d)  $\langle$ br $\rangle$ 

- 14. The language used to develop web page is
	- a) HTML b) HTTP c) Brower d)Protocol
- 15. Font tag has following attribute
	- a) type b) face c) value d) caption
- 16. Java Script is side scripting language
	- a) Server b)Client c)Server & Client d) None of these
- 17. API stands for
	- a)Application Programming Interface b) Application Programming Index c) Applet
- Programming Interface d)None of these
- 18. For handling user interaction side scripting is useful
	- a) Server b)Client c)Server & Client d) None of these
- 19. Scripting is used for data entry validation
	- a) Client side b) Server side c) Client side & Server side d) None of these
- 20. \_\_\_\_\_ event occurs when the user clicks on a link or a form element
	- a) focus b) load c) change d) click
- 21. JAD stands for

 a) Joint Application Development b) Joint Application Difference c) Joint Application Demo d) None of these ation Programming Interface b) Application Programming Index c<br>
Iling user interaction \_\_side scripting is useful<br>
b)Client c)Server & Client d) None of these<br>
Scripting is used for data entry validation<br>
side b) Server si

- 22. Primary aspects of Web design are content, Technology, economics & \_\_\_\_
	- a) visuals b) site c) person d) graphics
- 23. Form tag has 2 attributes
	- a) action  $\&$  method b) form  $\&$  action c) method  $\&$  form d) all of these
- 24. \_\_\_\_\_\_ button send the current information held in each field of the form to the web server for further processing.'
	- a)submit b) reset c) normal d) all of these
- 25. Java script is scripting language introduce by
	- a) IE b) Microsoft c) Netscape d) SunJava
- 26. In table row is created by
	- a)  $\langle tr \rangle$  b)  $\langle th \rangle$  c)  $\langle ta \rangle$  d) None of these
- 27. **Langlering is used for document header**

- a)  $\langle$ title $>$ b)  $\langle$ head $>$ c)  $\langle$ html $>$ d)  $\langle$ body $>$
- 28. For inline images tag is used in an HTML document
	- a)  $\langle$ input $>$ b)  $\langle$ map $>$ c)  $\langle$ img $>$ d) None of these
- 29. **are used to create imaginary sections of browser screen.** 
	- a) form b) frame c) input d) select
- 30. \_\_\_\_\_\_ value of method attribute send information to the server.
	- a)POST b)GET c)form d)none of these
- 31.  $\Box$  provides the middleware between www server & external databases & information sources. CGI c) Java Script d) None of these<br>
is used with <option> tag to give list of items.<br>
b) <frame> c) <select> d) a and b<br>
ment is used to check one element at a time.<br>
(i) Menu c) List d)Checkbox<br>
intermet stands for \_\_\_\_
	- a) Perl b) CGI c) Java Script d) None of these
- 32. tag is used with <option> tag to give list of items.
	- a)  $\langle$ input $>$  b)  $\langle$ frame $>$  c) $\langle$ select $>$  d) a and b
- 33. element is used to check one element at a time.
	- a) Radio b) Menu c) List d)Checkbox
- 34. The word internet stands for \_\_\_\_
	- a) Internation Network b) Internal Network c) Intermediate Network d) none of these
- 35. \_\_\_\_\_\_\_ is used to set background image at web page.
	- a) $\text{body background} > b$ )  $\text{body}$  bg ground $\text{body}$  back $\text{adv}$  back $\text{body}$  back $\text{body}$
- 36.\_\_\_\_\_ is used to create a new paragraph

a)  $\langle$  form  $>$  b)  $\langle$  img  $>$  c)  $\langle$  P $>$  d)  $\langle$  marque $>$ 

- 37. \_\_\_\_\_\_\_ is the text on clicking of which other web pages are opened
	- a) Markup b) Hypertext c) Link d) None of these
- 38. \_\_\_\_\_ tag is used to format the text matter
	- a) <format> b) <font >c)<form> d) <frame>
- 39 \_\_\_\_\_\_ tag is used to link a web page.
	- a)  $\langle a \rangle$  b)  $\langle b \rangle$  c)  $\langle td \rangle$  d)  $\langle tr \rangle$
- 40. **Example 1** tag is used to display web pages information such as URL, authors name etc.
	- a)  $\langle$ address $>$ b)  $\langle$ pre $>$ c)  $\langle$ em $>$ d)  $\langle$ frame $>$
- 41. **Langler** tag is used to create a caption on top or below the table.
	- a)  $\lt$ table $>$ b)  $\lt$ caption $>$ c)  $\lt$ align $>$ d)  $\lt$ border $>$
- 42. We can add an tag for inline frames.

- a)  $\langle$ iframe $>$ b)  $\langle$ framedset $>$ c) $\langle$ framename $>$ d) $\langle$ map $>$
- 43. **Languary and the set of the side image map.** 
	- a)  $\langle map \rangle$  b) $\langle img \rangle$  c)  $\langle align \rangle$  d) $\langle frame \rangle$
- 44. **Example 1** tag defines an active area in the associated image map.
	- a)  $\langle \text{img src} \rangle$  b)  $\langle \text{area} \rangle$  c)  $\langle \text{map} \rangle$  d)  $\langle \text{align} \rangle$
- 45. Java was develop by \_\_\_\_
	- a) Java Applet b) Microsoft c) Sun Microsystem d) Tally
- 46. To change the table border size \_\_\_\_ attribute is used
	- a) cell padding b) cell spacing c) Border d) colspan
- 47. The \_\_\_\_ element replicates asterisk for any keystroke.
	- a) password b) radio c) text d) checkbox
- 48. **a** is the only property of string object.
	- a) Len b) Max c) Length d) Min

49. A \_\_\_\_\_\_\_ is a sequence of zero or more characters that are enclosed by double(") or single(') quotes However and a set of the main of the set of the definition of margins (1) colspan<br>
dding b) cell spacing c) Border d) colspan<br>
the only property of string object.<br>
Max c) Length d) Min<br>
is a sequence of zero or more chara

- a) var b) string c) variant d) byte
- 50. \_\_\_ operator calculates the remainder by dividing two integers.
	- a)  $\prime$  b) rem c)  $\land$  d)  $\%$
- 51. Which java script operator calculates the remainder by dividing two integers
- 52. Which tag is used to create a list that displays items with bullets [1]
- 53. Which are JavaScript object that are capable of storing a sequence of values
- 54. What is the default direction of marquee tag [1]
- 55. for largest level of heading [1]
- 56. The Language used to develop web page [1]
- 57. The Most commonly use name of default page of website [1]
- 58. The item of unordered list are preceded with ?[1]
- 59. How to make an email link [1]
- 60. how to open a link in new browser window [1]
- 61. Which tag is used to insert line brake in HTML code [1]

- 62. Which tag is used for smallest heading [1]
- 63. which tag is used to left align the content is table cell[1]
- 64. Which tag is used to make numbered list [1]
- 65. Which tag is used to create checkbox [1]
- 66. Which tag is used to create background sound [1]
- 67. Which tag is used to create backgroung image [1]
- 68. Which tag is used to create droup-down list [1]
- 69. Which tag is used to list the items in the form of 1,2,3…? [1]
- 70. What is Internet ? [1]
- 71. HTML Stands for? [1]
- 72. www Stands for what? [1]
- 73. Which is the first tag of HTML program [1]
- 74. Which attribute of  $\leq$ option $\geq$  element is used to select the default option from list [1] Thermal and the state of the state of the state of the state of the first tag of HTML program [1]<br>tribute of  $\leq$ option> element is used to select the default option fro<br>g is used to bold the text [1]<br>g is used to Underl
- 75. Which tag is used to bold the text [1]
- 76. Which tag is used to Italic the text [1]
- 77. Which tag is used to Underline the text [1]
- 78. Which tag is used to Strikethrough the text [1]
- 79. Which tag is used to center the text [1]
- 80. which tag is used to subscript the text ? [1]
- 81. which tag is used to superscript the text ? [1]
- 82. IIS is used with which operating system [1]
- 83. WEFT stand for ? [1]
- 84. The  $\leq$ title $\geq$  tag is present inside which tag[1]
- 85. Which attribute is used to change the table border [1]
- 86. For inline image which tag is used in HTML document [1]
- 87. Which tag is used to create imaginary section of web browser [1]
- 88. JPEG stands for [1]
- 89. GIF Stands for [1]
- 90. Which application of Java used with web page [1]
- 91. What is PWS [1]
- 92. What is CGI [1]

- 93. What is Webpage ? [1]
- 94. Which tag is used to create multiline textbox [1]
- 95. The word internet stands for what [1]
- 96. Which the text on clicking of which other web page are open [1]
- 97. Explain the syntax of Anchor tag[1]
- 98. The table caption is set by using which tag [1]
- 99. To preformatted the text which tag is used [1]
- 100. Which tag is used to play background sound when page is loaded [1]
- 101. Which tag is used to embed Java applet on web page [1]<br>102. To create inline frame which tag is used [1]<br>103. Which tag is used to define or
- 102. To create inline frame which tag is used [1]
- 103. Which tag is used to define area of image map[1]

## • TWO MARKS QUESTIONS

- 1. What is "Software Crisis"?
- 2. What is E-Commerce?
- 3. Discuss the problem definition phase in Basic Waterfall Process Model.
- 4. Discuss the Requirement Analysis & Specification phase in Basic Waterfall Process Model.
- 5. Discuss the importance of Design phase in Basic Waterfall Process Model.
- 6. Discuss the Implementation phase in Basic Waterfall Process Model.
- 7. Discuss the Testing & maintenance phase in Basic Waterfall Process Model.
- 8. What is the main difference between Basic Waterfall Model and Modified Waterfall model of Web Development The site was the proposition of the proposition of the system of the system of the site in thine frame which tag is used [1] and thing is used to define area of image map[1] that is it used to define area of image map[1] t
- 9. List the different phases of Joint Application development model
- 10. What is the core concept behind Joint Application development model
- 11. What is the purpose of Brainstorming session?
- 12. Explain any two sections of Site Plan
- 13. What is site structure diagram
- 14. List primary four aspect of web design
- 15. "Web site should respect GUI principals where appropriate" Comment.
- 16. "Sites always have bugs, so test your site well" Comment
- 17. What is Dynamic site?
- 18. List any four site structures
- 19. List any four types of linear sites
- 20. Explain Grid site type
- 21. List any four site types

- 22. What is Navigation?
- 23. What is Landmark?
- 24. Explain the advantage of Top Navigation
- 25. Explain the advantage of Bottom Navigation
- 26. Explain the advantage of Left Navigation
- 27. Explain the advantage of Right Navigation
- 28. Explain the advantage of Center Navigation, and when to use center navigation
- 29. "Placement of Navigation should be consistent within a page layout" Comment
- 30. List any two problems occurs using frame
- 31. What is Bookmark?
- 32. What is a web page?
- 33. "Try to make important items such as primary navigation in the first screen" Comment Moment Sin
- 34. List and explain any two page types
- 35. What is Entrance Page?
- 36. What is Splash Page?
- 37. What is Home Page?
- 38. What is Content Page?
- 39. What is FAQ Page?
- 40. What is Legal Page?
- 41. What is Privacy Page?
- 42. What is Task Specific Page?
- 43. What is Contact Page?
- 44. What is Exit Page?
- 45. Which is the best place to place navigation element as your opinion why
- 46. What is FAQ?
- 47. What is importance of Web design process models
- 48. Explain Community sites
- 49. Explain the probable contents of Personal site
- 50. Explain structure of Entertainment site?
- 51. What is meant by HTML [2]
- 52. What is TAG , Explain in Details [2]
- 53. What is the use of <FONT> tag explain it with attributes [2]
- 54. What is the purpose of creating hyperlink [2]
- 55. Explain <EMBADE> tag. [2]
- 56. What is Applet? [2]
- 57. Explain PARAM Tag[2]
- 58. what is exit page [2]
- 59. What is CSS ? [2]
- 60. What is java Script [2]
- 61. Explain break statement in java script [2]

- 62. Explain continue statement in java script [2]
- 63. Explain Document object in JavaScript with its properties and methods[2]
- 64. Explain History object in JavaScript with its properties and methods [2]
- 65. Explain Form object in JavaScript with its properties and methods [2]
- 66. Explain Image object in JavaScript with its properties and methods [2]
- 67. Explain Area object in JavaScript with its properties and methods [2]
- 68. Explain Navigation object in JavaScript with its properties and methods [2]

m. Pom

- 69. What is string? [2]
- 70. what is web browser?[2]
- 71. why html is used?[2]
- 72. explain heading tag in html[2]
- 73. explain anchor tag with example[2]
- 74. explain  $\langle \text{img} \rangle$  tag with ex.[2]
- 75. explain pair and unpaired tag in html[2]
- 76. explain  $\langle$ br $\rangle$  and  $\langle$ hr $\rangle$  tag with its attribute[2]
- 77. explain  $\leq a$  tag in html with its attribute [2]
- 78. How do you put message in web browser status bar ? [2]

#### • FOUR MARKS QUESTIONS

- 1. What IS MEANT BY WEB PAGE & WEB SITE? [4]
- 2. What are the Advantages of HTML [4]
- 3. What are Disadvantages of HTML [4]
- 4. Explain the Structure of HTML Program [4]
- 5. Explain the Basic Elements of HTML [4]
- 6. Explain the Procedure to prepare & view HTML document. [4]
- 7. Explain Following HTML tags [4]
	- a.  $\langle P \rangle$
	- b.  $\langle$ BR $\rangle$
	- c.  $\langle HR \rangle$
	- d. <PRE>

- 8. How Special characters are represented in HTML [4]
- 9. Explain any four Text formatting tags in HTML [4]
- 10. What are the list? How they are created? [4]
- 11. What is Hyperlink? How they are created? [4]
- 12. Explain the steps to create Image as Hyperlink[4]
- 13. What is <IMG> tag? What are the attributes that can be used with <IMG> tag.[4]
- 14. What is <TABLE> tag what are the attributes that can be used with table tag[4]
- 15. Explain the Use of Following Tags in HTML [4]
	- a. Caption
	- b. TR
	- c. TD
	- d. TH
- 21 What do you mean by FRAME ? How these can be created in web page. [4] me.com
- 22 Explain the <FRAME>, <FRAMESET> tags. [4]
- 23 Explain <MAP> tag & different shapes used in image map with suitable example. [4]
- 24 What is Internet? List different uses of Internet [4]
- 25 Explain the features of Internet[4]
- 26 Explain the structure of HTML Program [4]
- 27 What is web site? [4]
- 28 What is computer network & explain its types [4]
- 29 What is Web browser? Explain Internet Explorer and Netscape Navigator [4]
- 30 Write a steps to create email account [4]
- 31 List the steps to send an email [4]
- 32 List the steps to send email with attachment [4]
- 33 List steps to read email [4]
- 34 What are the advantage of Email over Traditional mail system [4]
- 35 Explain Newsgroups in details. [4]
- 36 What is web design? [4]
- 37 Draw a net diagram for web design pyramid [4]
- 38 Explain the waterfall model for web design [4]

- Explain joint application development model for web design [4]
- Explain brain storming [4]
- What is importance of site testing? [4]
- List the different types of sites [4]
- Write a short note on different site structures [4]
- Explain in brief site organization model [4]
- Differentiate Deep Vs shallow sites [4]
- Explain different linear site structure [4]
- Describe placing Navigations[4]
- What is navigation ? [4]
- What is importance of Scrolling in navigation element [4]
- what is frame [4]
- Write a short note on "web page size and margins" [4]
- list the different types of web pages [4]
- write your own opinion on the representation of entrance page [4]
- What is meant by script / Write the difference between server side script and client side script? [4] In an universidable and set of Serolling in navigation element [4]<br>
is navigation ? [4]<br>
is importance of Serolling in navigation element [4]<br>
is frame [4]<br>
2 a short note on "web pages ize and margins" [4]<br>
your own opin
- List any two situations when to use server side script and to use client side script [4]
- What are events ? explain events used in JavaScript [4]
- What is object? How object is created in Java Script [4]
- How to write function in Java Script ? [4]
- What is meant by control structure? Explain if ….else statement in java script [4]
- Write a short note on Data Validation[4]
- Explain various data types used in Java Script [4]
- What are variables list rules for variable declaration ? [4]
- Explain for loop structure in java script with example[4]
- What are the java script Dialog box? [4]
- Explain input tag and write the form elements used in java script [4]
- What is Method, Properties and Object ? [4]
- Explain Array object in JavaScript with its properties and methods [4]
- Explain Date object in JavaScript with its properties and methods [4]

- 69 Explain Math object in JavaScript with its properties and methods [4]
- 70 Explain String object in JavaScript with its properties and methods [4]
- 71 Explain how to create User defined object in Java Script [4]
- 72 What is field level validation [4]
- 73 Explain the history of Java script [4]
- 74 List the advantages of html[4]
- 75 Explain formatting tag in html[4]
- 76 Explain form tag[4]
- 77 Explain table tag[4]
- 78 Explain list tag[4]
- 79 Explain frame tag [4]
- 80 Explain frameset tag [4]
- 81 Explain image map[4]
- 82 Explain area tag in html[4
- 83 Explain general structure of html[4]
- 84 Explain <br/>body>tag with its all attribute[4] . Am. ream
- 85 Explain steps of creating html program[4]
- 86 Explain  $\langle$  marquee $>$  tag in html with its attribute[4]
- 87 Write a simple java Script for displaying "Hello World" on the screen [4]
- 88 Write a java script to calculate the area of the triangle [4]
- 89 Write a Java Script to calculate the average of three numbers [4]
- 90 Write a java script to demonstrate the background color [4]
- 91 Write a java script for finding the greater number between two numbers [4]
- 92 Write a Java Script for detecting mouse click event [4]
- 93 Write a java script to demonstrate of checkbox and radio buttons [4]
- 94 Write a Java Script for detecting focus event [4]
- 95 Write a Java Script for detecting onblur event [4]
- 96 Write a Java Script for on change event [4]
- 97 Write a Java Script for on select event [4]
- 98 Write a Java Script for on load event [4]
- 99 Write a Java Script for on unload event [4]

- 100 Write a Java Script for on mouse move event [4]
- 101 Write a Java Script for on error event [4]
- 102 Explain conditional operators [4]
- 103 Explain for loop in java script with example [4]
- 104 Explain relational operators [4]
- 105 Explain arithmetic operators [4]
- 106 Explain logical operators [4]
- 107 Which are different page types [4]
- 108 What is mean by entrance page & exit page?
- 109 Which are disadvantages of frame?
- 110 Which are advantages of frame?
- 111 What is good web design?
- 112 Explain web site evaluation.
- 113 Explain while loop in java script with example
- 114 Explain if-else statement in java script with example.
- 115 Explain any four text level tags?
- 116. Write a java script to demonstrate use of 'with' keyword.

m<sup>emp</sup>era

- 117. Write a java script to demonstrate use of 'this' keyword.
- 118. Write a java script to demonstrate use of 'new' keyword.
- 119. Write advantage of function in java script
- 120. Explain the syntax of function in java script with example
- 121. Explain any two properties of array object with suitable example
- 122. Explain any two properties of date object with suitable example
- 123. Explain any two properties of math object with suitable example
- 124. Explain any two properties of string object with suitable example
- 125. Explain any two properties of window object with suitable example
- 126. Explain any two properties of document object with suitable example
- 127. Explain any two properties of history object with suitable example
- 128. Explain any two properties of form object with suitable example
- 129. Explain any two methods of array object with suitable example
- 130. Explain any two methods of date object with suitable example

- 131. Explain any two methods of math object with suitable example
- 132. Explain any two methods of string object with suitable example
- 133. Explain any two methods of window object with suitable example
- 134. Explain any two methods of document object with suitable example
- 135. Explain any two methods of history object with suitable example
- 136. Explain any two methods of form object with suitable example
- 137. Write a program to demonstrate the use of until loop
- 138. List the sections of site plan.
- 139. Explain web development process model with neat diagram 140. Explain the importance of java script 141. Explain any two validation  $\frac{1}{4}$
- 140. Explain the importance of java script
- 141. Explain any two validation function in java script
- 142. Explain parseint function in java script
- 143. Explain parsefloat function in java script
- 144. Explain basic linear site structure with suitable diagram.
- 145. Explain linear with alternative site structure with suitable diagram.
- 146. Explain linear with option site structure with suitable diagram.
- 147. Explain linear with side trips site structure with suitable diagram.
- 148. Explain grid site structure with suitable diagram.
- 149. Explain difference between narrow tree and wide tree with suitable diagram. In web development process model with neat diagram<br>
in the importance of java script<br>
in any two validation function in java script<br>
in parseint function in java script<br>
in parsefloat function in java script<br>
in parsefloat
- 150. Explain grid site structure with suitable diagram
- 151. Explain full mesh site structure with suitable diagram
- 152. Explain mixed form site structure with suitable diagram
- 153. Explain grid site structure with suitable diagram
- 154. Explain commercial web site.
- 155. Differentiate LAN with MAN
- 156. Differentiate LAN and WAN
- 157. How internet works?
- 158. How to create email account?
- 159. Write a step to search information about cricket using search engine.
- 160. What is messenger? Steps to send the message.
- 161. Describe home page and slash page.

- 162. List the data types in java script with suitable example
- 163. Explain different attributes of script tag.
- 164. Explain different attributes of form tag.
- 165. Differentiate between get and post method of form tag.
- 166. Explain different attributes of frameset tag
- 167. Explain different attributes of image tag
- 168. Explain different attributes of table tag
- 169. Explain different attributes of anchor tag
- 170. Explain different attributes of list tag
- 171. Write the difference between internal link and external link
- 172. Differentiate intranet and extranet.
- 173. Generate following series using for loop 4,8,12,16…40 using java script
- 174. Generate following series using while loop 3,6,9,12,…30 using java script
- 175. Generate following series using until loop 2,5,8,…20 using java script
- 176. Write a program to print sum of odd numbers between 1 to 100 using for loop
- 177. Write a program to print sum of even numbers between 1 to 100 using for loop In different attributes of list tag<br>
in different attributes of list tag<br>
the difference between internal link and external link<br>
rentiate intranet and extranet.<br>
rate following series using for loop 4,8,12,16...40 using j
- 178. Write a program to print sum of odd numbers between 1 to 50 using while loop
- 179. Differentiate intranet and public sites
- 180. Differentiate extranet and public sites
- 181. Write advantages of email.
- 182. Write advantages of messenger services
- 183. Write educational applications of internet
- 184. Discuss different commercial applications of internet
- 185. Write a java script to validate phone number in java script
- 186. Write a java script to validate date of birth in java script
- 187. Explain join and sort methods of array object in java script
- 188. Explain day, weekday, month , year properties of date object in java script
- 189. Explain Ceil and floor method of math object in java script with suitable example
- 190. Explain length and concate method of string object in java script with suitable example
- 191. Explain alert method of window object in java script with suitable example

- 192. Explain write and bgcolor property of document object
- 193. Explain back and forward property of history object in java script with suitable example
- 194. Explain location object in java script
- 195. Explain any two validation function in java script
- 196. Explain task specific pages and contact pages
- 197. Explain print specific pages and restricted printing pages
- 198. Explain the structure of java script program
- 199. Explain navigation specific pages
- 200. Write a java script program to calculate simple interest . Est. Com

# • SIX MARKS QUESTIONS

- 16. Explain features of HTML [6]
- 17. What is meant by FORM? What are essential steps while designing the idle form?[6]
- 18. Explain following tags used to construct web form: [6]
	- a. FORM
	- b. INPUT
	- c. SELECT
- 19. What is FORM? Give different object of form with tags[6]
- 20. What is Web server? Explain the features of WEB Server [6]
- 21. List the applications of Internet [6]
- 22. Explain in brief the history of internet. [6]
- 23. What is Search Engine. Write a steps to search using google.com [6]
- 24. How we design a good web site? List the criterion to define a better web. [6]
- 25. Write a java script to validate an email address [6]
- 26. write a java script to validate phone number [6]
- 27. Write a script to demonstrate the use of Date object [6]
- 28. Write a script to display sum of first 10 numbers [6]

- 14. 124 write a program for generating a list as,[6]
	- i. 1 Pen
	- ii. 2 Pencils
	- iii. 3 Rubbers

#### 15. write a code for following table[6]

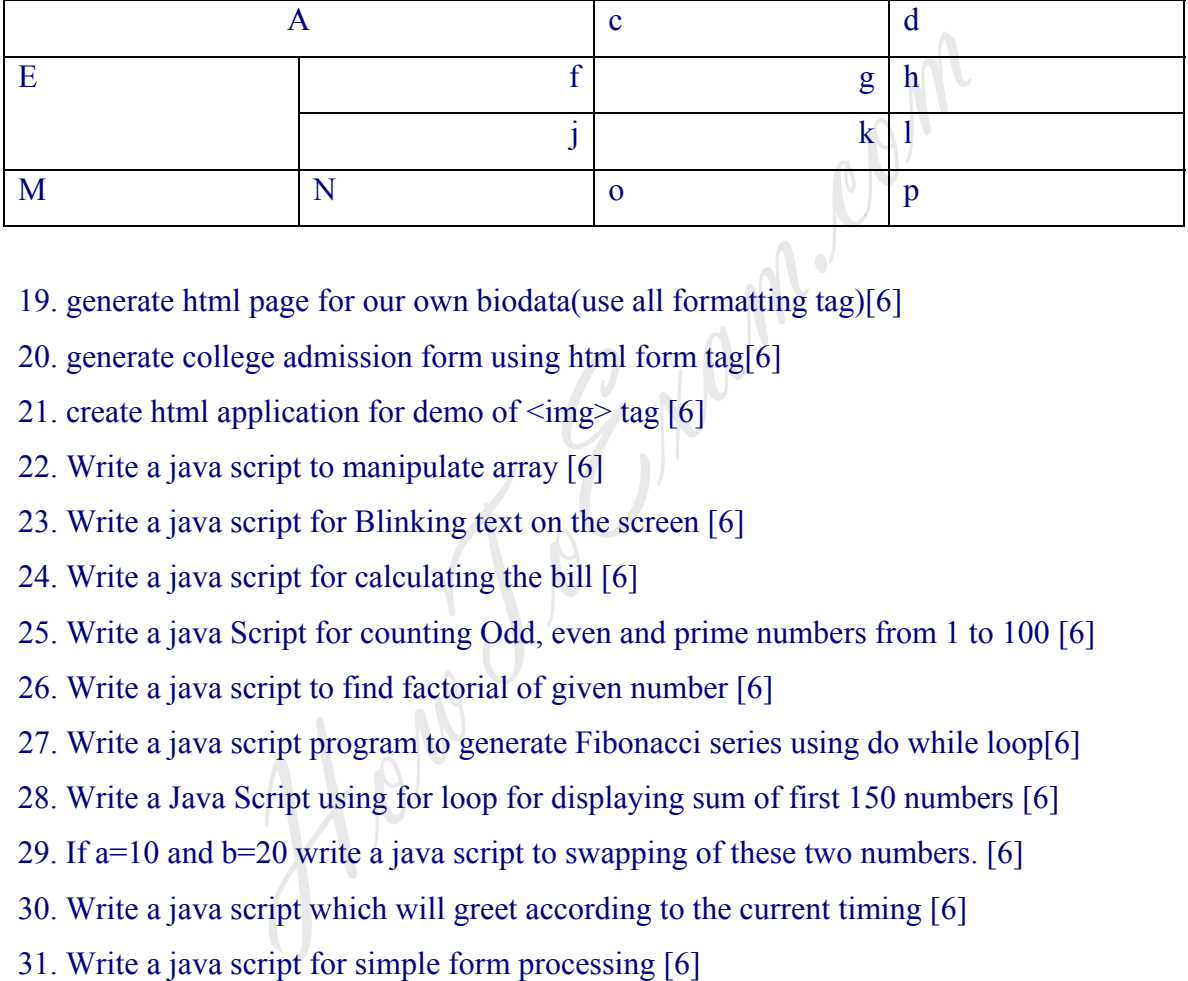

- 19. generate html page for our own biodata(use all formatting tag)[6]
- 20. generate college admission form using html form tag[6]
- 21. create html application for demo of  $\langle \text{img} \rangle$  tag [6]
- 22. Write a java script to manipulate array [6]
- 23. Write a java script for Blinking text on the screen [6]
- 24. Write a java script for calculating the bill [6]
- 25. Write a java Script for counting Odd, even and prime numbers from 1 to 100 [6]
- 26. Write a java script to find factorial of given number [6]
- 27. Write a java script program to generate Fibonacci series using do while loop[6]
- 28. Write a Java Script using for loop for displaying sum of first 150 numbers [6]
- 29. If a=10 and b=20 write a java script to swapping of these two numbers. [6]
- 30. Write a java script which will greet according to the current timing [6]
- 

How Jo Emam.com